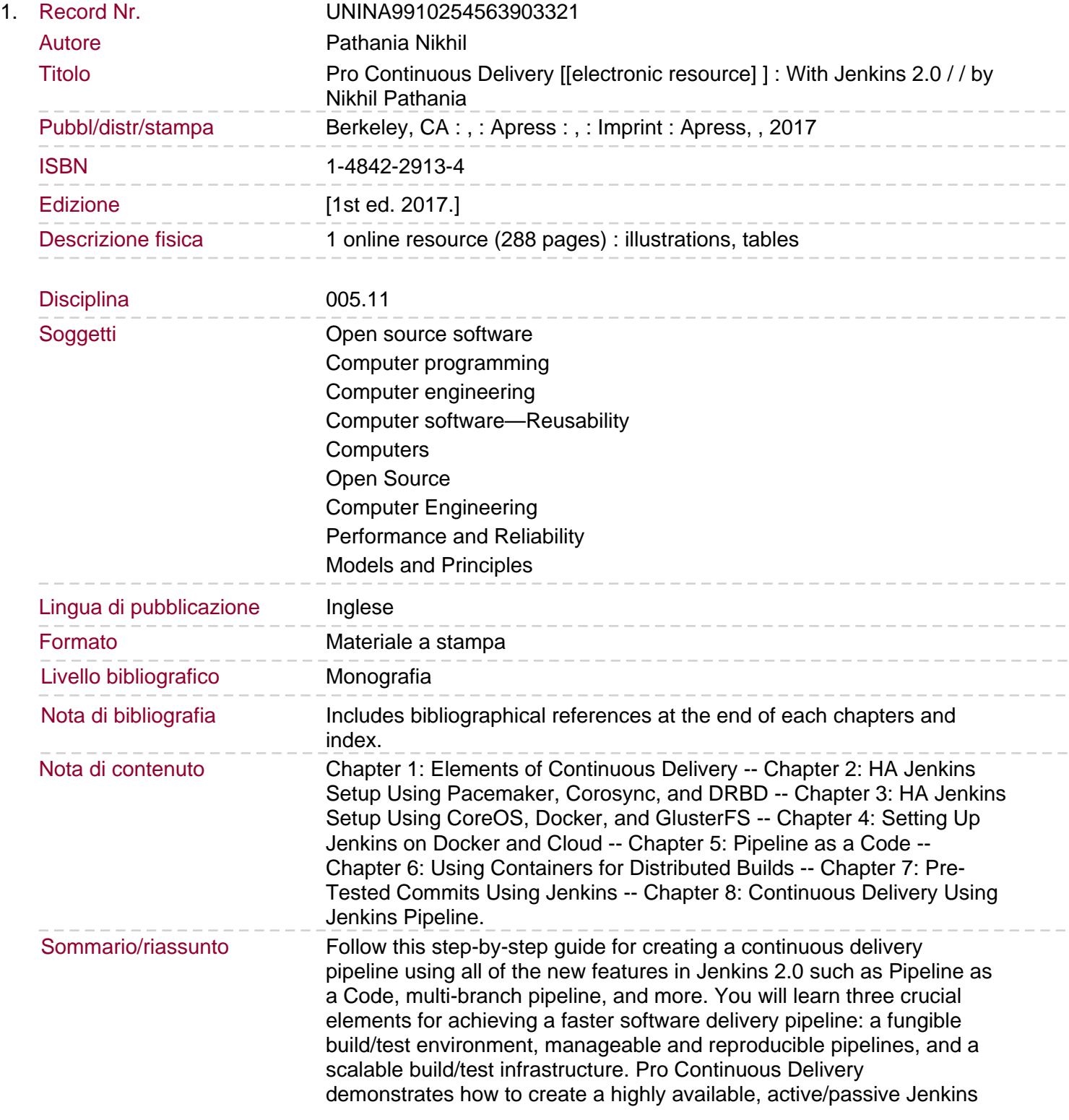

server using some niche technologies. What You'll Learn: Create a highly available, active/passive Jenkins server using CoreOS and Docker, and using Pacemaker and Corosync Use a Jenkins multi-branch pipeline to automatically perform continuous integration whenever there is a new branch in your source control system Describe your continuous delivery pipeline with Jenkinsfile Host Jenkins server on a cloud solution Run Jenkins inside a container using Docker Discover how the distributed nature of Git and the "merge before build" feature of Jenkins can be used to implement gated check-in Implement a scalable build farm using Docker and Kubernetes.